# **Robotics Service Bus - Tasks #687 export protocol files through dll**

10/31/2011 09:02 AM - J. Wienke

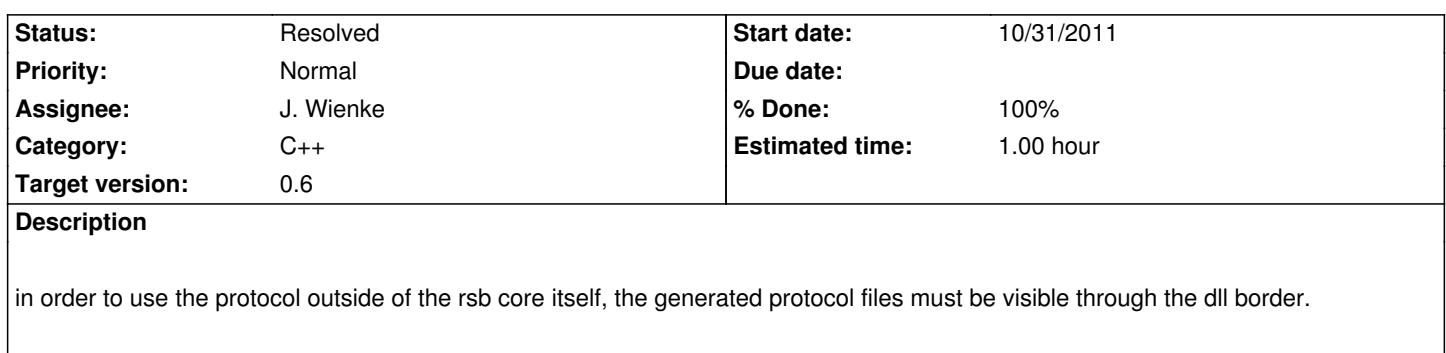

#### **Associated revisions**

## **Revision d0f68630 - 10/31/2011 09:38 AM - J. Wienke**

- Provide export symbols for the protocol files generated through protocol buffers to be able to use them in external projects
- remove static protocol library. This was only introduced for being able to use the protocol in unit tests without playing with export symbols

fixes #687

#### **History**

## **#1 - 10/31/2011 09:02 AM - J. Wienke**

*- Status changed from New to In Progress*

# **#2 - 10/31/2011 09:39 AM - J. Wienke**

- *Status changed from In Progress to Resolved*
- *% Done changed from 0 to 100*

Applied in changeset r3022.

#### **#3 - 11/18/2011 02:44 PM - S. Wrede**

*- Target version changed from rsb-0.7 to 0.6*